## УДК 512.54:519.61

I. Ю. Король, П. П. Горват, Г. С. Тютюнникова (Ужгородський нац. ун-т)

## ЗАСТОСУВАННЯ СУЧАСНИХ КОМП'ЮТЕРНИХ ТЕХНОЛОГIЙ ПРИ ВИВЧЕННI КУРСУ "АЛГОРИТМИ ТА МЕТОДИ ОБЧИСЛЕНЬ"

In this paper expedience of the use of package of Mathcad is grounded at teaching of mathematical and natural disciplines.

В данiй роботi обґрунтовується доцiльнiсть використання пакету Mathcad при викладаннi математичних та природничих дисциплiн.

Сучасний стан освiти характеризується iнформацiйною революцiєю i швидким ростом обсягу знань, яким повинен володiти випускник iнженерного напрямку. Традицiйнi класичнi методики викладання природничих дисциплiн поступово втрачають свою ефективнiсть, що вимагає впровадження в навчальний процес сучасних iнформацiйних технологiй, перевага яких полягає в пiдвищеннi пiзнавальної активностi студентiв, виробленню iнтересу до знань, розвитку творчої iнiцiативи. Такi технологiї передбачають використання:

- електронних конспектiв лекцiй, практикумiв, посiбникiв тощо;

- професiйних математичних пакетiв, систем комп'ютерної математики, пошукових систем, прикладного програмного забезпечення та iн.

Зупинимось бiльш детально на математичних пакетах. Якщо студент оволодiв одним iз них, то вiн буде готовий розв'язувати достатньо складнi задачi, не боячись складних розрахункiв. Вiн оволодiє навичками рiзностороннього аналiзу розв'язкiв складних задач i подання результатiв дослiджень у наочнiй графiчнiй чи iншiй формi. Використання математичних пакетiв дає можливiсть навчити студентiв грамотно формулювати практичну задачу на мовi математики, iнтерпретувати результати її розв'язання, а також перевiряти вiдповiднiсть одержаних результатiв i дослiдних (реальних) даних.

Разом з тим, використання математичних пакетiв дає можливiсть змiнити традицiйний пiдхiд до вивчення природничих (зокрема математичних) дисциплiн з використанням лише лекцiйних та практичних занять на бiльш ефективний пiдхiд – проведення звичайних лекцiйних та практичних занять, доповнивши їх лабораторними заняттями, якi проводяться в комп'ютерних класах з використанням математичних пакетiв.

На сьогоднiшнiй день найбiльш поширеними математичними пакетами є Mathcad, MatLab, Mathematica i Maple. Кожен iз них може бути застосований в навчальному процесi при викладаннi математичних та iнженерних дисциплiн. Однак, при вивченнi курсiв "Вища математика", "Алгоритми та методи обчислень", на нашу думку, найбiльш доцiльно використовувати математичний пакет Mathcad, в якому iнтегрованi три процесори: текстовий, математичний та графiчний. Суттєвою перевагою пакету Mathcad є також i те, що в ньому уведення формул чи iнших елементiв (вектори, матрицi та iн.) здiйснюється у звичайнiй математичнiй формi. Це є дуже важливим для студентiв молодших курсiв, якi ще недостатньо оволодiли мовами програмування високого рiвня.

Деякi аспекти застосування пакету Mathcad при вивченнi курсу "Вища математика" викладенi в [1]. Що стосується викладання курсу "Алгоритми та методи обчислень", то доцiльнiсть застосування пакету Mathcad викликана простотою i нагляднiстю обчислювальних i програмних засобiв, якi легко сприймаються студентами. Деякi можливостi i зручнiсть використання пакету Mathcad при викладаннi курсу "Алгоритми та методи обчислень" будуть проiлюстрованi в данiй роботi. Звернемо також увагу на використання деяких вбудованих функцiй для розв'язання задач, якi є чутливими до похибок округлення, та на реалiзацiю нестiйких алгоритмiв. I, насамкiнець, спробуємо пояснити, чому наш вибiр впав саме на застосування пакету Mathcad при викладаннi курсу "Алгоритми та методи обчислень".

Методи обчислень – це математичний iнструментарiй, за допомогою якого математична задача формулюється у виглядi, зручному для розв'язання на комп'ютерi. У такому разi говорять про перетворення математичної задачi в обчислювальну задачу. При цьому послiдовнiсть виконання необхiдних арифметичних i логiчних операцiй визначається алгоритмом її розв'язання. Алгоритм повинен бути, як правило, iтерацiйним i складатися з невеликих блокiв, якi багато разiв виконуються при рiзних вхiдних даних.

Слiд зазначити, що з появою швидких та потужних комп'ютерiв роль чисельних методiв для розв'язання наукових та iнженерних задач значно зросла. I хоча аналiтичнi методи розв'язання математичних задач, як i ранiше, дуже важливi, чисельнi методи iстотно розширюють можливостi розв'язання наукових та iнженерних задач, незважаючи на те, що самi рiвняння математичних моделей з ускладненням об'єктiв дослiдження стають погано обумовленими та жорсткими, що iстотно ускладнює їх розв'язання.

Методи обчислень є надзвичайно потужним iнструментом для розв'язання проблемних задач, що описуються довiльними нелiнiйними алгебраїчними, диференцiальними чи iнтегральними рiвняннями та їх системами великої розмiрностi, для яких в даний час не iснує аналiтичних розв'язкiв. Освоївши такi методи, майбутнiй фахiвець, набуває здiбностей до системного аналiзу через математичне моделювання найскладнiших задач сучасної науки i технiки. Особливо ефективно розв'язуються такого типу задачi з використанням сучасних математичних пакетiв. А тепер перейдемо до розгляду деяких проблем, на якi варто звернути увагу при використаннi математичних пакетiв, зокрема, пакету Mathcad.

Розглянемо полiном 12-го порядку, задавши його коренi як числа натурального ряду:

$$
P(x) = (x-1)(x-2)(x-3)(x-4)(x-5)(x-6)(x-7)(x-8)(x-9)(x-10)(x-11)(x-12).
$$

Якщо розкрити дужки з використанням пакету Mathcad, то одержимо многочлен вигляду

$$
PK(x) = \sum_{i=0}^{12} K_i x^i,
$$

Наук. вiсник Ужгород ун-ту, 2010, вип. 20

з коефiцiєнтами:

$$
K_0 = 47001600
$$
,  $K_1 = -1486442880$ ,  $K_2 = 1931559552$ ,  $K_3 = -1414014888$ ,  
\n $K_4 = 657206836$ ,  $K_5 = -206070150$ ,  $K_6 = 44990231$ ,  $K_7 = -6926634$ ,  
\n $K_8 = 749463$ ,  $K_9 = -55770$ ,  $K_{10} = 2717$ ,  $K_{11} = -78$ ,  $K_{12} = 1$ .

Для знаходження коренів полінома скористаємося функцією  $poly roots(K)$ , яка визначає усі корені полінома одночасно. Тут  $K$  – вектор коефіцієнтів полiнома, починаючи з вiльного члена, який одержується за допомогою функцiї  $K := P(x)$ coeffs, x.

Для функції *polyroots* можна вибрати один із двох чисельних методів – ме $mod$  Лагерра (він використовується за замовчуванням) або метод супрово- $\partial$ жуючої матриці (companion matrix).

На лістингу 1 наведено обчислення коефіцієнтів полінома  $PK(x)$  (вектора K) та коренів рівняння  $PK(x) = 0$  за допомогою двох вищезгаданих методів.

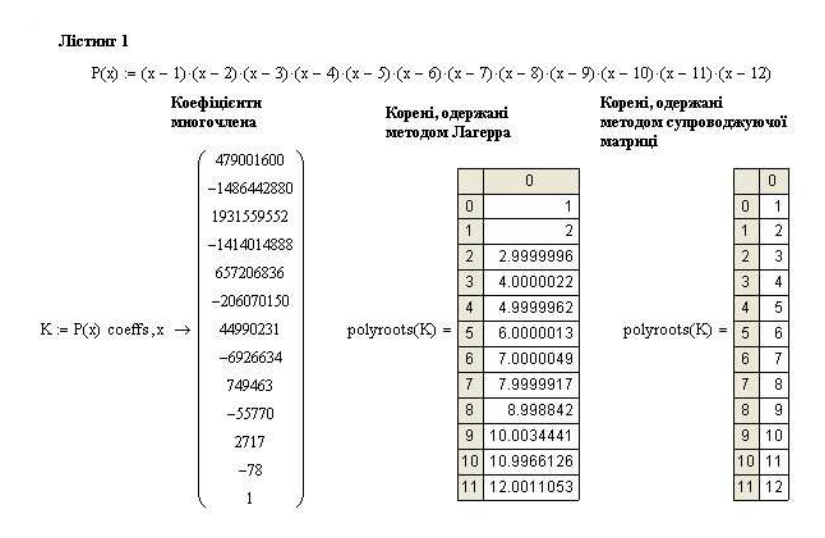

Рис. 1. Лiстинг 1

З наведеного лістингу бачимо, що метод Лагерра дає похибку порядку  $10^{-3}$ , а метод супроводжуючої матрицi дає точнi значення коренiв, що свiдчить про те, що вектор  $K$  знайдено точно.

З обчислювальної точки зору знаходження коренiв полiнома є нестiйкою задачею по вiдношенню до незначних змiн в коефiцiєнтах полiнома. Для пiдтвердження чисельної нестійкості задачі змінимо коефіцієнт при  $x^{11}$  на величину  $10^{-5,66}$ , тобто  $K_{11} = -78 + 10^{-5,66} = -77,9999978$ . Результати обчислень наведено на лiстингу 2.

Як бачимо, за методом Лагерра чотири коренi є комплексними з досить великою уявною частиною в порівнянні зі зміною коефіцієнта при  $x^{11}$ . Що стосується методу супроводжуючої матрицi, то похибка теж велика, хоча комплексних коренiв i немає.

Якщо ж похибку трохи збiльшити, то уже i метод супроводжуючої матрицi видає пару комплексних коренiв. На лiстингу 3 наведено чотири останнiх коренi,

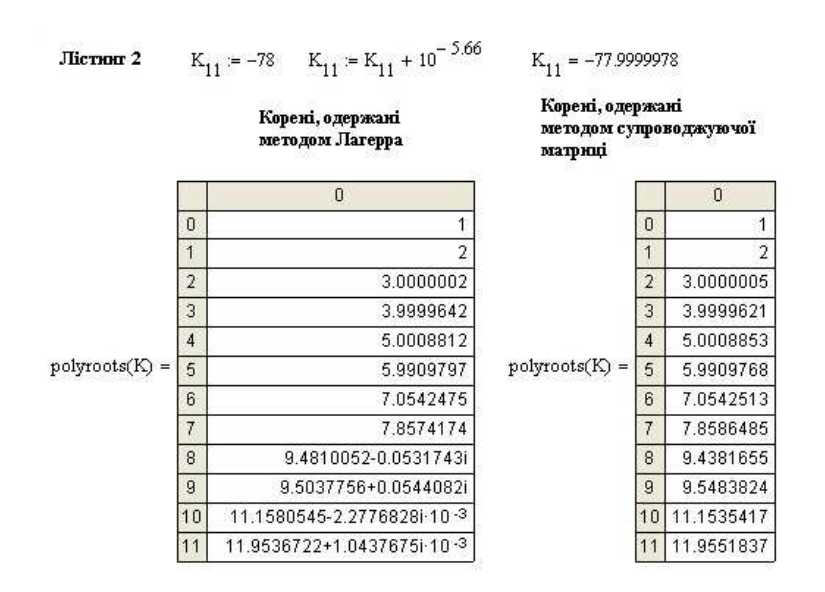

Рис. 2. Лiстинг 2

одержанi методом Лагерра (KL) i методом супроводжуючої матрицi (KSM). Як бачимо, полiноми високих степенiв є дуже чутливими до похибок задання коефiцiєнтiв.

| Лістюнг 3 | $K_{11} = -78$                             | $K_{11} = K_{11} + 10^{-5.21}$ | $K_{11} = -77.9999938$                          |
|-----------|--------------------------------------------|--------------------------------|-------------------------------------------------|
|           | $KL = polynomials(K)$                      |                                | $KSM = polyroots(K)$                            |
|           | $KL_0 = 9.485 - 0.564i$                    |                                | $\text{KSM}_{\odot} = 9.486 + 0.565\text{i}$    |
|           | $KL_n = 9.486 + 0.565i$                    |                                | $\text{KSM}_{\text{Q}} = 9.486 - 0.565\text{i}$ |
|           | $KL_{10} = 11.411 - 1.666i \times 10^{-3}$ |                                | $KSM_{10} = 11.412$                             |
|           | $KL_{11} = 11.834 + 1.15i \times 10^{-3}$  |                                | $\text{KSM}_{11}=11.833$                        |

Рис. 3. Лiстинг 3

Ще одним прикладом нестiйкостi алгоритмiв знаходження коренiв алгебраїчного рiвняння, закладених в функцiю polyroots, є застосування їх для знаходження кратних коренiв. На лiстингу 4 наведено приклади застосування функцiї polyroots для знаходження усiх коренiв алгебраїчного рiвняння (у тому числi i кратних) з використанням методу Лагерра та методу супроводжуючої матрицi. Аналiз одержаних результатiв показує, що у випадку простих коренiв обидва методи дають точнi значення коренiв. У випадку кратних коренiв, обидва методи видають коренi iз значними похибками, в тому числi видають комплекснi коренi замiсть дiйсних.

Таким чином, можна зробити загальнi висновки, що у випадку задання коефiцiєнтiв рiвняння з невеликими похибками, або при наявностi кратних коренiв, функцiя polyroots повертає розв'язки iз значними похибками. Тому одержанi розв'язки потребують додаткової перевiрки.

Одним iз методiв, який дає можливiсть уникнути даної проблеми, є метод Ньютона. Як вiдомо, швидкiсть збiжностi методу Ньютона погiршується, якщо рiвняння f(x) = 0 має кратнi коренi. Разом з тим, квадратичну збiжнiсть можна зберегти, якщо побудувати дещо iншу iтерацiйну формулу, яка базується на

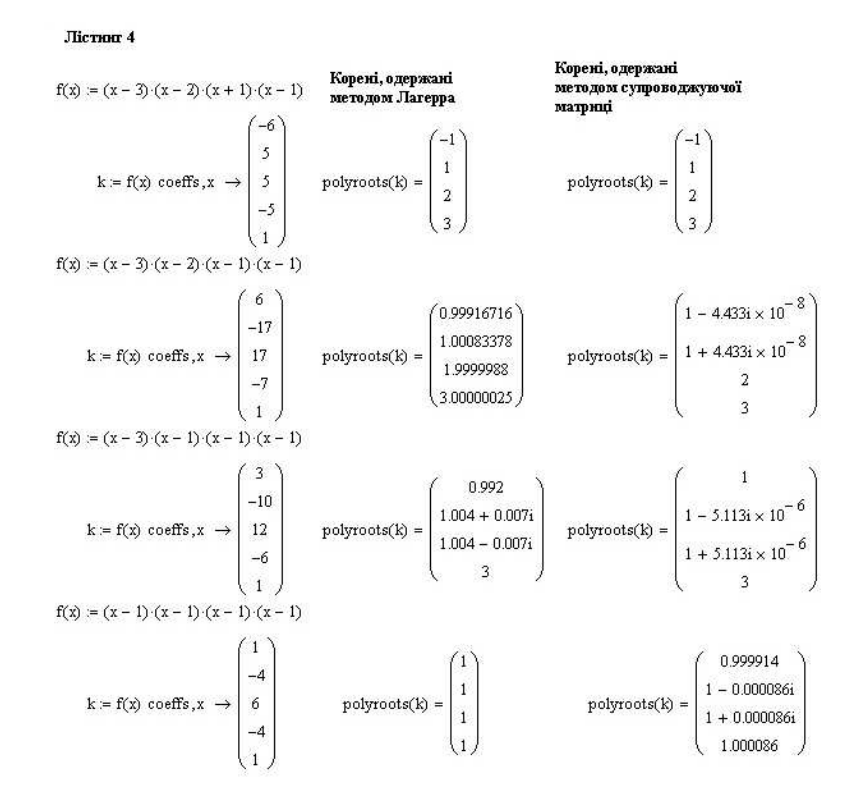

Рис. 4. Лiстинг 4

наступному відомому факті: якщо функція  $f(x)$  має деякий корінь кратності  $k$ , то її похідна  $f'(x)$  має цей самий корінь кратності  $k-1$ .

У бiльшостi випадкiв кратнiсть коренiв невiдома, тому для збереження квадратичної збіжності на базі заданого рівняння з кратним коренем  $x^*$  розглядають рiвняння

$$
g(x) = \frac{f(x)}{f'(x)} = 0,
$$

яке має корінь  $x^*$  кратності одиниця, незалежно від його кратності  $k$  у рівнянні  $f(x) = 0.$ 

Можна показати, що для рівняння  $g(x) = 0$  iтераційний процес Ньютона має вигляд

$$
x_{n+1} = x_n - \frac{f(x_n)f'(x_n)}{[f'(x_n)]^2 - f(x_n)f''(x_n)}, \quad n = 0, 1, ...
$$

Процедура графiчного вiдокремлення коренiв та обчислення їх методом Ньютона наведена на лiстингу 5.

Iнодi пiд час розв'язання стiйкої, за вхiдними даними задачi, нестiйким може бути метод її розв'язання [3].

Наприклад, нехай треба обчислити інтеграл  $I_n =$  $\frac{1}{c}$ 0  $x^n e^{x-1} dx, n = 0, 1, 2, \ldots$ Iнтегруючи за частинами, отримуємо

$$
I_n = \int_0^1 x^n e^{x-1} dx = x^n e^{x-1} \Big|_0^1 - n \int_0^1 x^{n-1} e^{x-1} dx = 1 - n I_{n-1}.
$$

Наук. вiсник Ужгород ун-ту, 2010, вип. 20

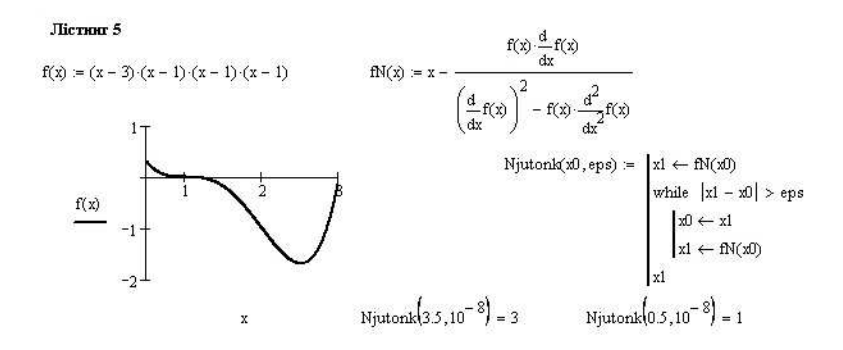

Рис. 5. Лiстинг 5

Звiдси дiстаємо рекурентне спiввiдношення, яке дає можливiсть обчислювати iнтеграл, не iнтегруючи за частинами:

$$
I_0 = 1 - e^{-1}
$$
,  $I_1 = e^{-1}$ ,  $I_n = 1 - nI_{n-1}$ ,  $n = 1, 2, ...$ 

На лiстингу 6 наведено результати, одержанi за допомогою пакету Mathcad при  $n = 1, 5, 9$  у випадках:

а) безпосереднього iнтегрування з точнiстю 10<sup>−</sup><sup>12</sup>;

b) iнтегрування з використанням рекурентного спiввiдношення з точнiстю  $10^{-12}$ ;

с) iнтегрування з використанням рекурентного спiввiдношення з точнiстю  $10^{-6}$ .

**Jiernor 6**  
\na) Int(n) = 
$$
\int_{0}^{1} x^{n} e^{x-1} dx
$$
 Int(1) = 0.367879441171 Int(5) = 0.145532940573 Int(9) = 0.09161229299  
\nb)  $I_{0} = 1 - e^{-1}$   $I_{0} = 0.632120558829$   $I_{1} = e^{-1}$   $I_{1} = 0.367879441171$   
\n $I(n) = \begin{vmatrix} 1_{1} & \leftarrow & \frac{1}{e} \\ 0 & \text{for } k \in 2..n \\ 1_{k} & \leftarrow & 1 - k \cdot I_{k-1} \end{vmatrix}$   $I_{1} = 0.367879441171$   $I_{5} = 0.145532940573$   $I_{9} = 0.091612292994$   
\nc)  $I_{p}(n) = \begin{vmatrix} I_{1} & \leftarrow & 0.367879 \\ 1_{k} & \leftarrow & 1 - k \cdot I_{k-1} \\ 1_{k} & \leftarrow & 1 - k \cdot I_{k-1} \end{vmatrix}$   $I_{p} = 0.367879$   $I_{p} = 0.14548$   $I_{p} = -0.06848$   
\n $I_{p} = -1.4412 \times 10^{-7}$   $\begin{vmatrix} I_{5} - I_{p} \end{vmatrix} = 5.294 \times 10^{-5}$   $\begin{vmatrix} I_{9} - I_{p} \end{vmatrix} = 0.16$ 

Рис. 6. Лiстинг 6

З наведених результатiв видно, що у перших двох випадках результати спiвпадають. У випадку с) значення  $I_{p9} = -0.06848$  помилкове, оскільки підінтегральна функція  $x^9e^{x-1}$  в усіх точках відрізка  $[0;1]$  невід'ємна. Помилка зумовлена похибкою округлення значення  $I_1$  до шести знаків і нестійкістю методу до похибки округлення.

Ще одна проблема стiйкостi алгоритму до похибок округлення виникає при iнтерполяцiї функцiй за допомогою полiномiв. Ця проблема пов'язана з вибором вузлiв iнтерполювання.

Як вiдомо, похибку iнтерполяцiї полiномом Лагранжа можна оцiнити за формулою [2]

$$
|f(x) - L_n(x)| \le \frac{M_{n+1}}{(n+1)!} |\omega_{n+1}(x)|,
$$

де  $M_{n+1} = \text{sup}$  $x \in [a;b]$  $\left|f^{(n+1)}(x)\right|$  $\big| \, , \omega_{n+1}(x) = (x-x_0)(x-x_1)\dots(x-x_n).$  Аналогічна

формула похибки справедлива i для iнтерполяцiйних формул Ньютона.

Як бачимо, похибка iнтерполяцiйної формули залежить вiд двох множникiв, з яких один,  $M_{n+1}$ , залежить від властивостей функції  $f(x)$  і не піддається коректуванню, а величина іншого,  $\omega_{n+1}(x)$ , визначається винятково вибором вузлiв iнтерполяцiї.

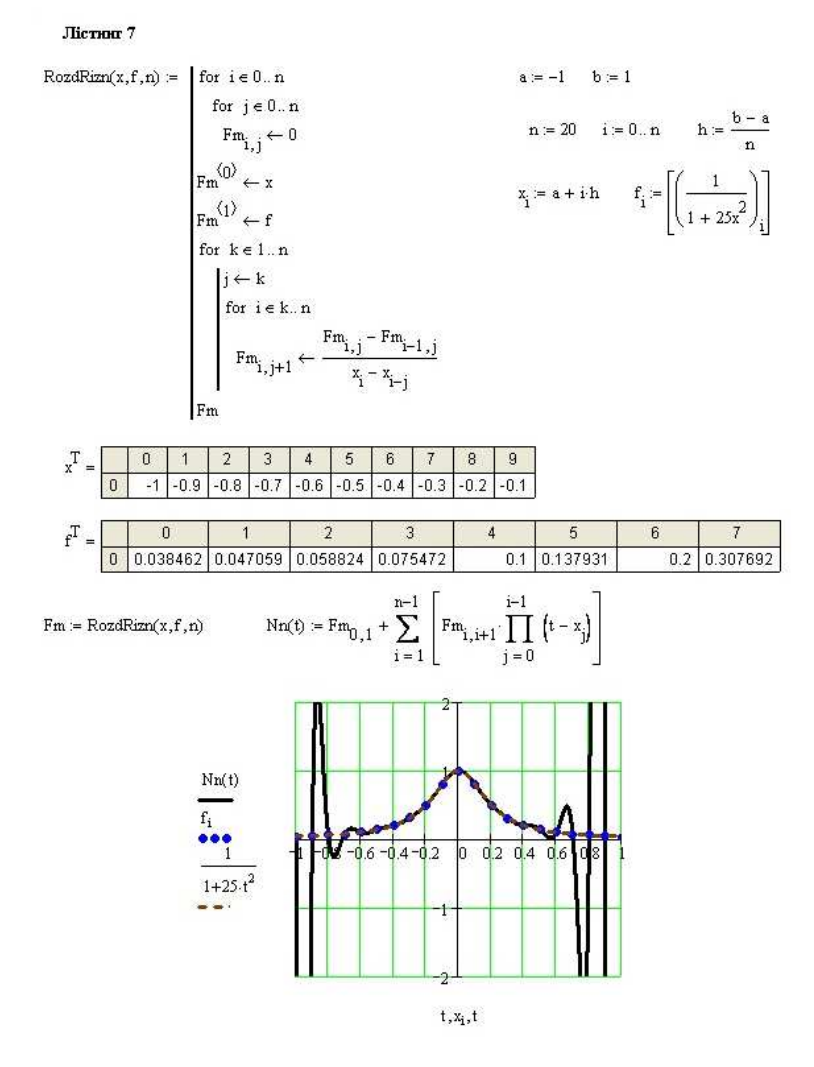

Рис. 7. Лiстинг 7

Задача про раціональний вибір вузлів інтерполяції  $x_i$  (при заданому n) для мінімізації абсолютного значення полінома  $\omega_{n+1}(x)$  була розв'язана Чебишевим, який довів, що величина  $\max\limits_{x\in[a;b]}|\omega_{n+1}(x)|$  має найменше значення, якщо вузлами інтерполювання є числа  $x_k = \frac{b+a}{2} + \frac{b-a}{2}$  $\frac{-a}{2}\xi_k$ , де  $\xi_k = \cos \frac{(2k+1)\pi}{2(n+1)}$ ,  $(k = 0, 1, \ldots, n)$  – нулi многочлена Чебишева  $T_{n+1}(x) = \cos((n+1) \arccos x)$ . Вони дiйснi й рiзнi, належать iнтервалу  $(-1, 1)$  i ущiльнюються бiля його кiнцiв.

На прикладі функції  $f(x) = \frac{1}{1+25x^2}$  (відома функція Рунге) проілюструємо вплив вибору вузлiв на результати iнтерполювання при використаннi формули Ньютона для iнтерполювання вперед.

На лістингу 7 наведено програму обчислення розділених різниць  $RozdRi$  $zn(x,f,n)$  для рiвномiрно розташованих вузлiв iнтерполювання та вiдповiдну iнтерполяційну формулу Ньютона  $Nn(t)$ . На цьому ж лістингу побудовано графiки iнтерполяцiйної формули Ньютона та графiки функцiї Рунге, заданої таблично та аналiтично. З наведених результатiв бачимо великi розбiжностi iнтерполяцiйної формули i заданої функцiї, особливо бiля кiнцiв вiдрiзка iнтерполювання.

На лiстингу 8 наведено результати iнтерполювання, одержанi при використаннi вузлiв iнтерполювання, побудованих з використанням полiномiв Чебишева. Спостерiгається повне спiвпадання графiка iнтерполяцiйної формули iз графiком заданої функцiї.

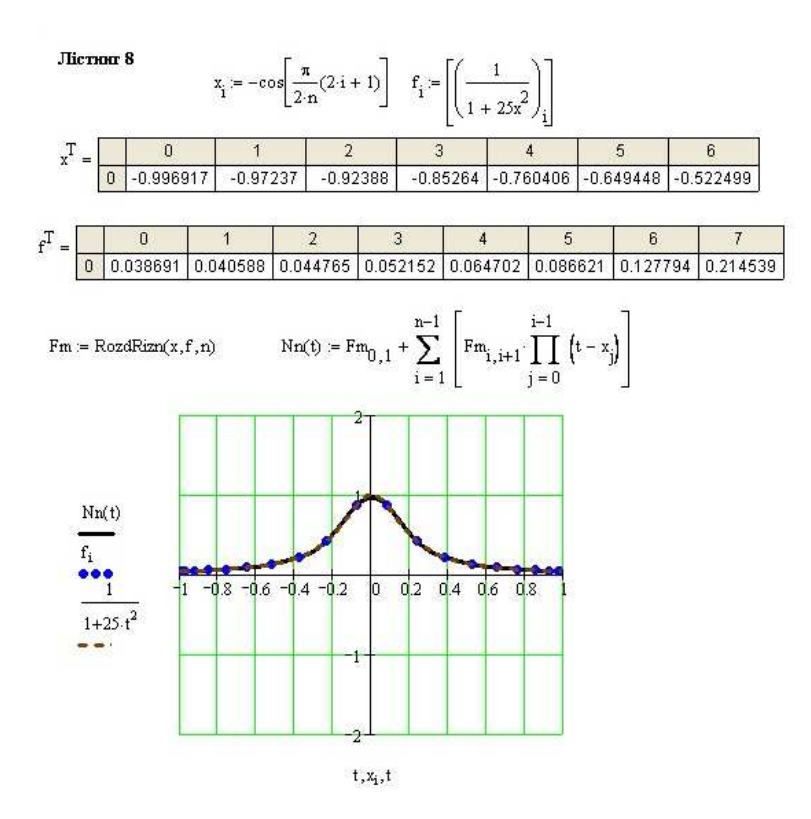

Рис. 8. Лiстинг 8

- 1. Король I.Ю. Застосування сучасних комп'ютерних технологiй в процесi вивчення курсу "Вища математика"/ III вiдкритi науково-методичнi читання "Математика для iнженерiв i економiстiв: проблеми викладання та застосування". Херсон, 19-23 вересня 2005. Тези доповiдей. – С. 44–46.
- 2. Фельдман Л.П., Петренко А.І., Дмитрієва О.А. Чисельні методи в математиці. К.: Видавнича група BHV, 2006. – 480 с.
- 3. Лященко М.Я., Головань М.С. Чисельні методи: Підручник. К.: Либідь, 1996. 288 с.

Одержано ..2010